## **PFX/P12 Zertifikate auf Android 13 importieren**

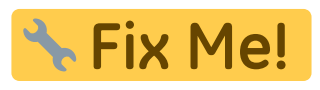

openssl pkcs12 -info -in mein.pfx | grep -E '(MAC|PKCS|Keybag)'

openssl pkcs12 -nodes < mein.pfx > mein.pem openssl pkcs12 -export -legacy -in mein.pem > mein-legacy.pfx

## **\* Fix Me!**

<https://community.e.foundation/t/new-fp5-cant-import-pfx-p12-securty-certificate/55491> [https://stackoverflow.com/questions/71872900/installing-pcks12-certificate-in-android-wrong-passwor](https://stackoverflow.com/questions/71872900/installing-pcks12-certificate-in-android-wrong-password-bug) [d-bug](https://stackoverflow.com/questions/71872900/installing-pcks12-certificate-in-android-wrong-password-bug)

From:

<https://deepdoc.at/dokuwiki/> - **DEEPDOC.AT - enjoy your brain**

Permanent link: **[https://deepdoc.at/dokuwiki/doku.php?id=server\\_und\\_serverdienste:pfx\\_p12\\_zertifikate\\_auf\\_android\\_13\\_importieren](https://deepdoc.at/dokuwiki/doku.php?id=server_und_serverdienste:pfx_p12_zertifikate_auf_android_13_importieren)**

Last update: **2024/02/07 23:13**

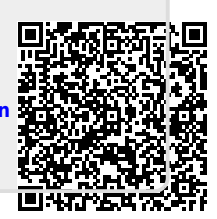